# SQLServer2005存储过程在学生上机计费管理系统中的应用\*

耿 涛,黄 磊,刘儒香

(亳州师范高等专科学校 计算机系,安徽 亳州 236800)

【摘 要】存储过程是一组在编译之后存储在服务器端数据库中的具有特定功能的 T-SQL语句集。在学生上机计费数 据库系统中定义适当的存储过程,可以提高系统运行的效率,保障数据的安全性与一致性。

【关键词】存储过程;上机计费系统;数据安全性

【中图分类号】TP311.13 【文献标识码】A 【文章编号】1673-1891(2013)02-0056-03

# 引言

随着数据库技术的迅速发展,数据库管理系统 也越来越广泛地应用到人们日常工作与生活的各 个方面。在数据库管理系统的结构设计中,最常采 用的体系结构之一就是 C/S(Client/Server,客户机/服 务 器)模 式 。 学 生 上 机 计 费 管 理 系 统 利 用 SQLServer2005 数据库作为后台数据库,利用 VB6.0 作为前台应用程序开发工具进行开发。在后台数 据库中定义一些存储过程可以提高系统运行的效 率,保证前台客户机数据与后台服务器中的数据一 致性,提高整个系统的运行效率。

# 1 存储过程的基本概念

# 1.1 存储过程的定义

存储过程(Stored Procedure)是许多 T-SQL语句 的组合,这些语句有着特定的功能,经系统编译后 存储在 SQL Server 服务器端的数据库中,由 SQL Server 服务器在需要时通过存储过程名来调用它 们。

#### 1.2 存储过程的优点

存储过程之所以在服务端的数据库中定义与 并执行是因为它有以下优点:

(1)存储过程允许用户进行模块化程序设计, 这样就在很大程度上提高了程序设计的效率。存 储过程创建完成以后,可以被多次、反复地调用,也 可以被多个用户共享使用。这样不仅可以提高程 序设计的效率而且也可以提高应用程序的可维护 性。

(2)提高系统运行速度。存储过程具有对数据 库立即访问的特点,经过系统编译后的存储过程的 执行速度比与其对应的 SQL 语句的执行速度快 2~ 10倍。

(3)优化系统的安全性管理。在 SQL Server 服 务器中可以对存储过程进行安全性管理,简化权限 的操作。比如可以对某些用户授予执行相应存储 过程的权限,而不必拥有直接对存储过程所引用对 象的执行权限。

(4)存储过程可以大大减少网络通信流量。存 储过程存储在服务器中,由应用程序通过一个调用 语句就可以执行它,不需要将大量 T-SQL语句传送 到服务器端,从而减少了服务器与客户机之间的网 络通信流量。

## 1.3 存储过程的分类

在 SQL Server系统中提供了系统存储过程、用 户自定义存储过程、扩展存储过程等三种存储过 程。

(1)系统存储过程。系统存储过程是用来完成 SQL Server2005 中许多管理活动的特殊存储过程。 系统存储过程均以"sp\_"为前缀,在 SQL Server2005 安装完成后,就被存储在 Master数据库中。从系统 表中获取信息是系统存储过程的主要作用,主要用 来支持数据库系统管理员(DBA)管理数据库系统。 利用系统存储过程可以顺利有效地完成 SQL Server 中的许多管理性或信息性的活动。

(2)用户自定义存储过程。存储过程中最常用 的一种就是用户自定义存储过程,它是由用户创建 并能完成某一特定功能的存储过程。用户自定义 存储过程可以接收输入参数、向客户端返回表格或 标量结果和消息、调用数据定义语言(DDL)和数据 库操纵语言(DML)语句,以及返回输出参数。

(3)扩展存储过程。扩展存储过程是指使用某 种编程语言创建的外部例程,是可以在 Microsoft SQL Server 实例中动态加载和运行的 DLL,直接在 SQL Server 的实例地址空间中运行,可以使用 SQL Server扩展存储过程 API完成编程。

1.4 创建存储过程的语法格式 CREATE{PROC | PROCEDURE }

收稿日期:2013-05-15

<sup>\*</sup>基金项目:亳州师专教科研课题(BSKY201212);安徽省教育厅教科研课题(JG10101);亳州师专教学研究项目(BZSZJYXM201112)。 作者简介:耿 涛(1981- ),男,安徽蒙城人,讲师,主要从事数据库技术应用方面的研究。

[schema\_name.] procedure\_name [;number ] [ { @parameter [ type\_schema\_name. ] data\_type }  $[ VARYING ] [ = default ] [ OUT ] OUT ]$ [READONLY]

 $]$ [,...n] [ WITH <procedure\_option> [,...n ] ] [ FOR REPLICATION ] AS  $\{ \begin{bmatrix} BEGIN \end{bmatrix}$  sql\_statement  $\lceil ; \rceil$  ...n  $\lceil$   $\begin{bmatrix} END \end{bmatrix} \}$  $[;]$ <procedure\_option>::= [ ENCRYPTION ] [ RECOMPILE ]

# [ EXECUTE AS Clause ]

# 2 存储过程在学生上机计费管理系统中的应用 2.1 C/S模式学生上机计费管理系统的设计

C/S(Client/Server,客户机/服务器)模式又称 C/ S结构(如图 1所示)是软件系统体系结构中非常重 要的一种,它基于企业内部的局域网建立,不依赖 于企业外网环境,在企业能不能上网的情况下都可 以使用。

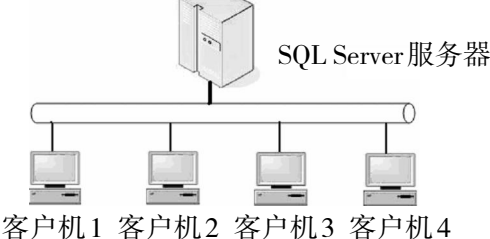

图1 C/S模式系统结构

学生上机计费管理系统是学校内部一个非常 重要的局域网系统,涉及到财务管理等比较敏感的 数据,所以比较适合采用 C/S模式的体系结构。

### 2.2 学生上机计费管理系统数据库的设计

本系统采用的后台数据库是 SQL Server 数据 库,具体的数据表结构设计如下:

(1)学生基本信息表(XSXX):

卡号(PK,nchar(6),not null),学号(nchar(12), not null),姓名(nchar(102), not null),性别(nchar  $(2)$ , not null),班级(nchar $(30)$ , not null),系别(nchar (16),not null),剩余秒数(int,not null),剩余机时  $(\text{nchar}(15), \text{not null}), \pm \text{-.} \times (\text{nchar}(1), \text{not null}),$ 机卡状态(nchar(1),not null)

(2)正在上机表(ZZSJ)

卡号(PK,nchar(6),not null),学号(nchar(12), not null),姓名(nchar(102),not null),上机前秒数 (int,not null),上机前机时(nchar(15),not null),上 机时间(nchar(19),not null)

(3)交费记录表(JFJL):

卡号(PK,nchar(6),not null),学号(nchar(12), not null),姓名(nchar(10),not null),交费金额(int, not null),所购秒数(int,not null),购买机时(nchar (10),not null),交费前机时(nchar(15),not null),交 费后机时(nchar(15),not null),收款人(nchar(20), not null),交费时间(nchar(19),not null)

#### 2.3 交费模块的存储过程的设计

交费模块是学生上机计费管理系统中一个非 常重要的模块,涉及到的主要数据有交费金额、购 买机时、交费前机时、交费后机时等重要数据。如 果交费时间和学生上机开始时间等依据客户机的 时间,可能会在客户机时间被修改的情况下产生 不可预知的错误,比如把客户机上的当前时间改 为上个月或者上一年的时间,就会严重影响值班 人员收费数目的统计。设计好收费存储过程之 后,前台应用程序只需要向后台数据服务器提供 卡号、金额和值班人员的用户名三个输入参数即 可完成添加交费记录、更新机卡信息等一系列的 操作,在很大程度上保障了数据的一致性,提高了 系统运行的效率。创建该存储过程的具体代码如 下:

create procedure dbo.paying @cardid char(6),@amount int,

@dutyname nchar(20)--定义输入参数,接收前 台应用程序传递的信息

as

declare @studentid char(12),  $@$ studentname char $(10)$ , @restseconds int,  $@$ studentstatus char $(1),$ @payseconds int,  $@$ paytimes har $(10)$ ,  $@$ beforepaytimes char $(15)$ ,  $@after$  paytimes char $(15)$ , @paytime char(19) --查询学生信息表中的原始数据 select @studentid=学号, @studentname=姓名, @restseconds=剩余秒数, @beforepaytimes=剩余机时, @studentstatus=上机状态 from xsxx

where 卡号=@cardid

set @payseconds=@amount\*3600

 $• 58$   $•$ 

set @paytimes=dbo.stomiao (@payseconds) set @restseconds=@restseconds+ @payseconds set @afterpaytimes=dbo.stomiao (@restseconds) set @paytime=convert(char(19), getdate(),13) --向交费记录表(JFJL)中插入数据 insert into jfjl values(@cardid, @studentid,@studentname,@amount, @payseconds,@paytimes, @beforepaytimes,@afterpaytimes, @dutyname,@paytime) --更新学生信息表(XSXX)中的数据 update xsxx set 剩余秒数=@restseconds,剩余机 时@afterpaytimes where 卡号=@cardid

### 注释及参考文献:

[1]王珊,萨师煊.数据库系统概论[M].北京:高等教育出版社,2008:160-163.

[2]黄存东.数据库原理及应用(SQLServer2005)[M].北京:中国水利水电出版社,2011:191-195. [3]刘双虎,盛志伟.存储过程与触发器在数据库开发中的应用成[J]成都信息工程学院学报,2006,21(5):635-639.

[4]郭琳.SQL Server中的存储过程研究[J].重庆文理学院学报(自然科学版),2007,26(4):48-49.

# The Application of SQL Server 2005 Stored Procedure in the Billing System

### GENG Tao,HUANG Lei,LIU Ru-xiang

(Computer Departmet,Bozhou Teachers College,Bozhou,Anhui 236800)

Abstract: The Stored Procedure is a set of T-SQL statements with specific functions that are stored in the database server after being compiled. Defining appropriate storing procedures in the student-on billing database system can improve the operating efficiency of the system and ensure the data security and consistency.

Key words: Stored procedure; Billing system; Data security

--更新正在上机表(ZZSJ)中的数据 if @studentstatus=1 update zzsj set 上机前秒数 =@restseconds,上机前机时 =@afterpaytimes where 卡号=@cardid

说明:(1)"上机状态"取值"1"或"0"表示学生 是不是在上机;(2)"上机状态"取值"1"或"0"表示 机卡是不是被注销;(3)dob.stomiao()是保存在服务 器上的用户自定义函数(代码略),用于将整数类型 的秒数转换成时间格式的字符串。比如 dbo.stomiao (3600)的结果为"01:00:00", dbo.stomiao(-5200)的 结果为"-01:26:40"。

# 3 结语

在 C/S模式的学生上机计费管理系统后台服务 器中定义的具有收费功能的存储过程,解决了服务 器时间与客户机时间不一致等问题,提高了数据的 安全性,保证了数据的一致性。